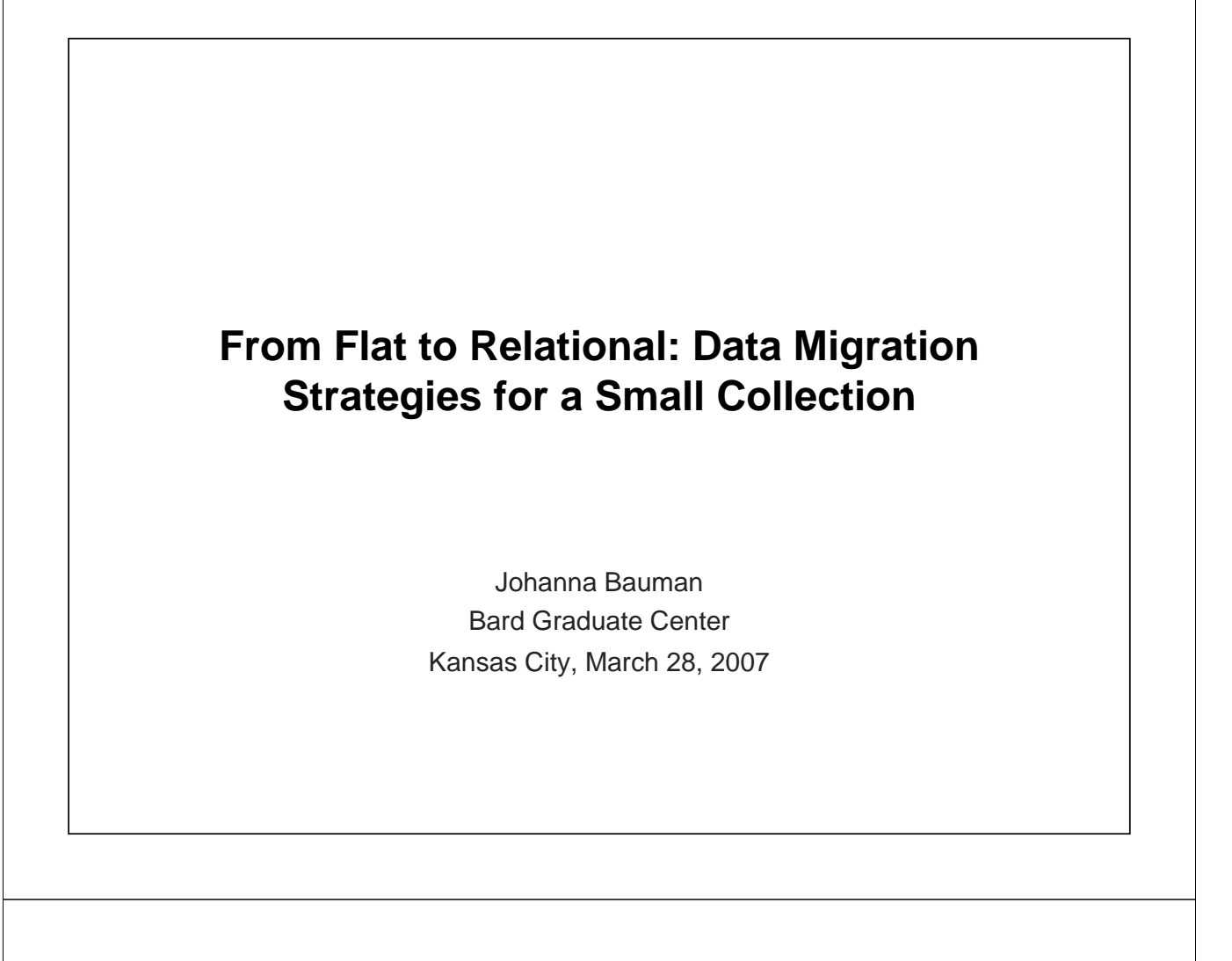

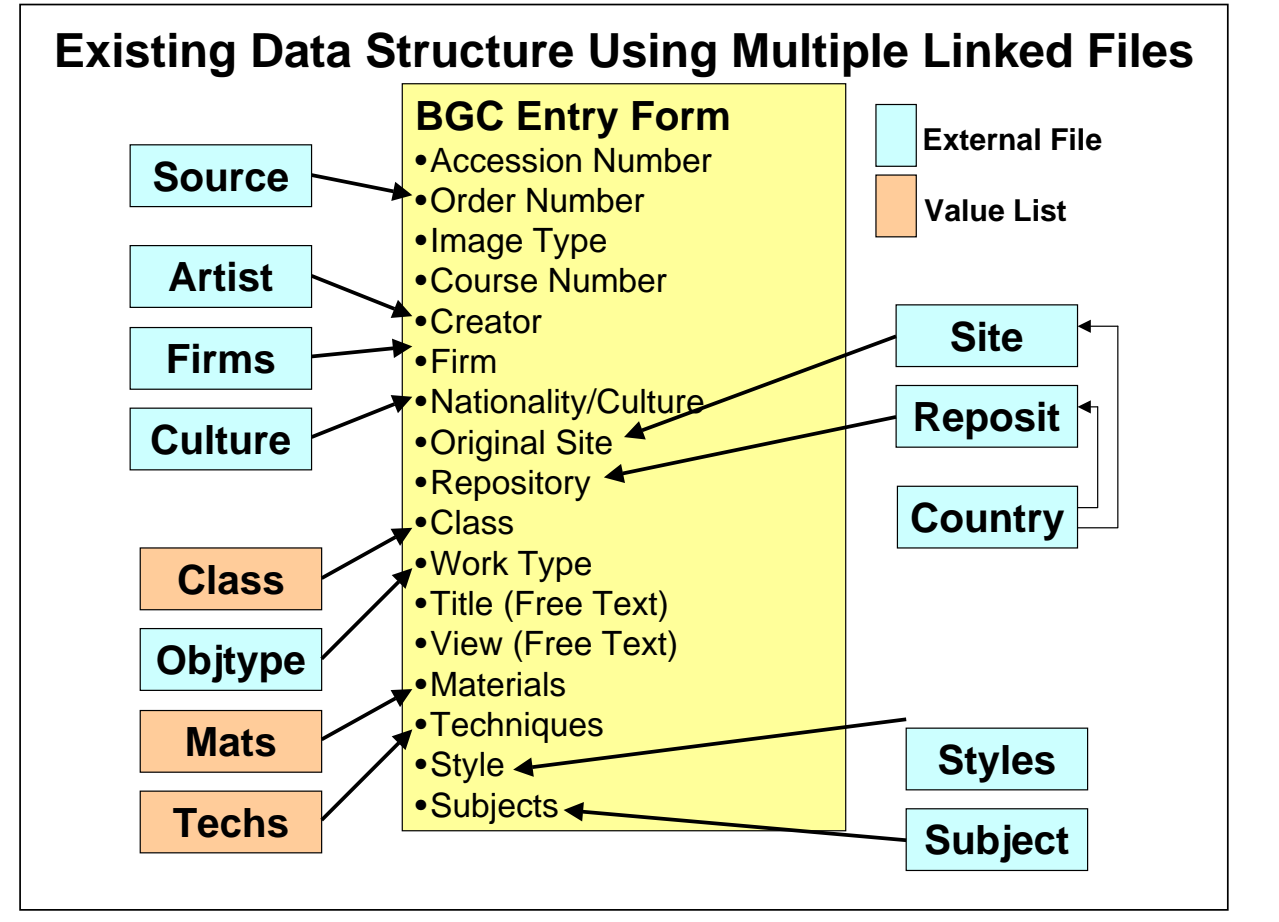

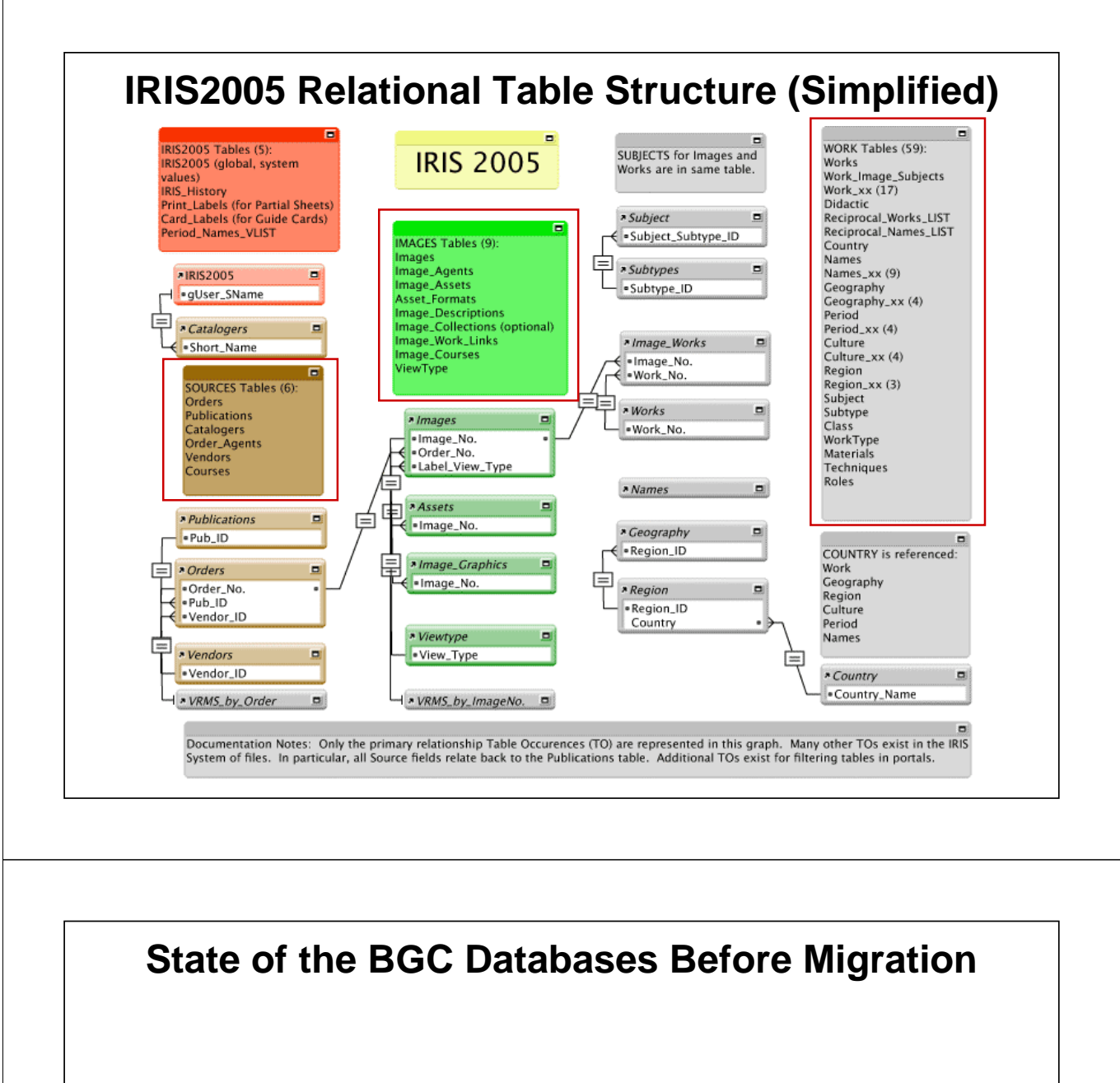

- c. 40,000 records in the "Yale (a.k.a. Susan) Template" on the FileMaker 6.0 platform (25,000 of these imported from a defunct VRMS database with only Access files
- c. 2,000 image and 1,600 work records in old version of IRIS that used linked files rather than a relational structure on the FileMaker 6.0 platform

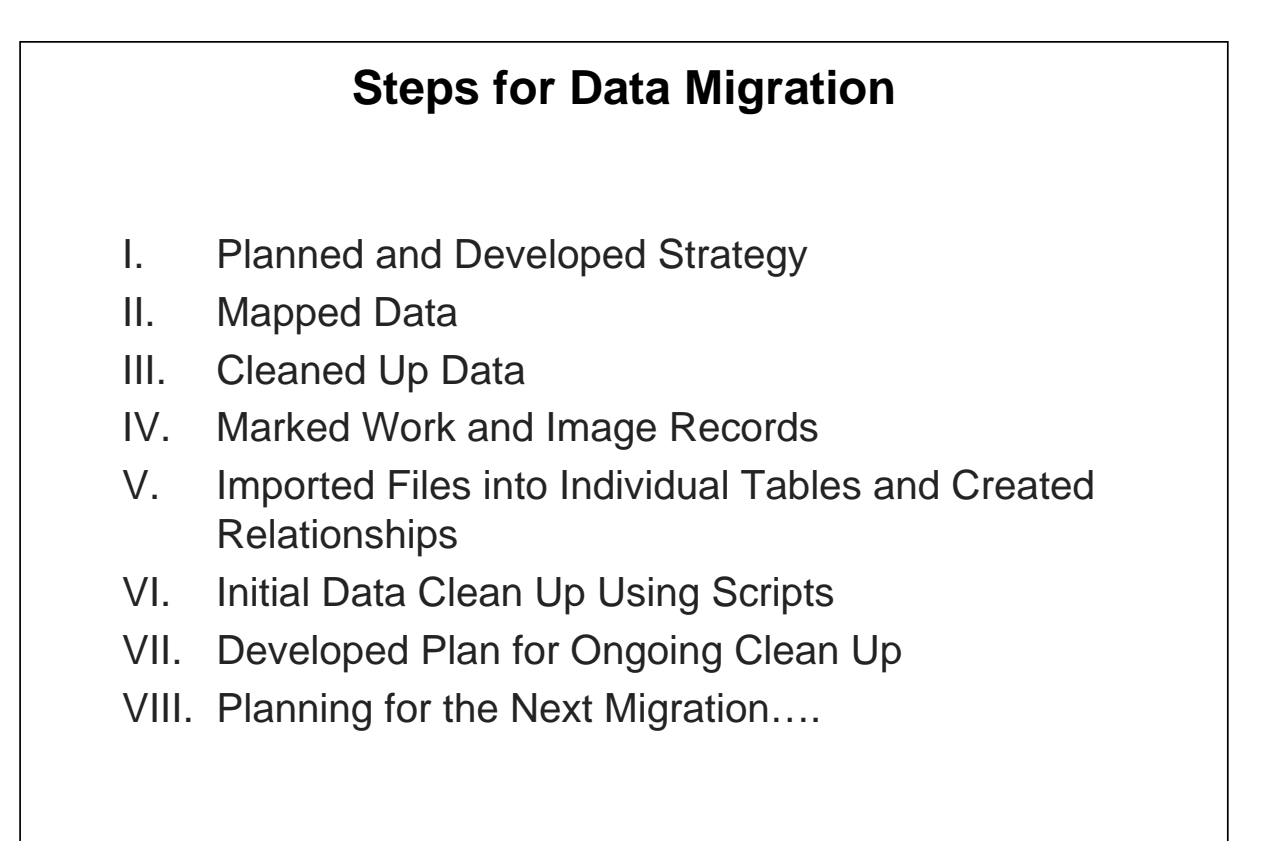

# **I. Planned and Developed Strategy (Goals & Assumptions)**

#### **Goals**

- Bard and BGC would have authority records that were consistent with one another
- Import records directly into the main image/work structure in IRIS rather than putting the legacy data into an intermediary place

#### **Assumptions**

- All records would have to be cleaned up before being uploaded into MDID as part of the process of going digital
- Some data is better than no data
- Preserving data structure was paramount

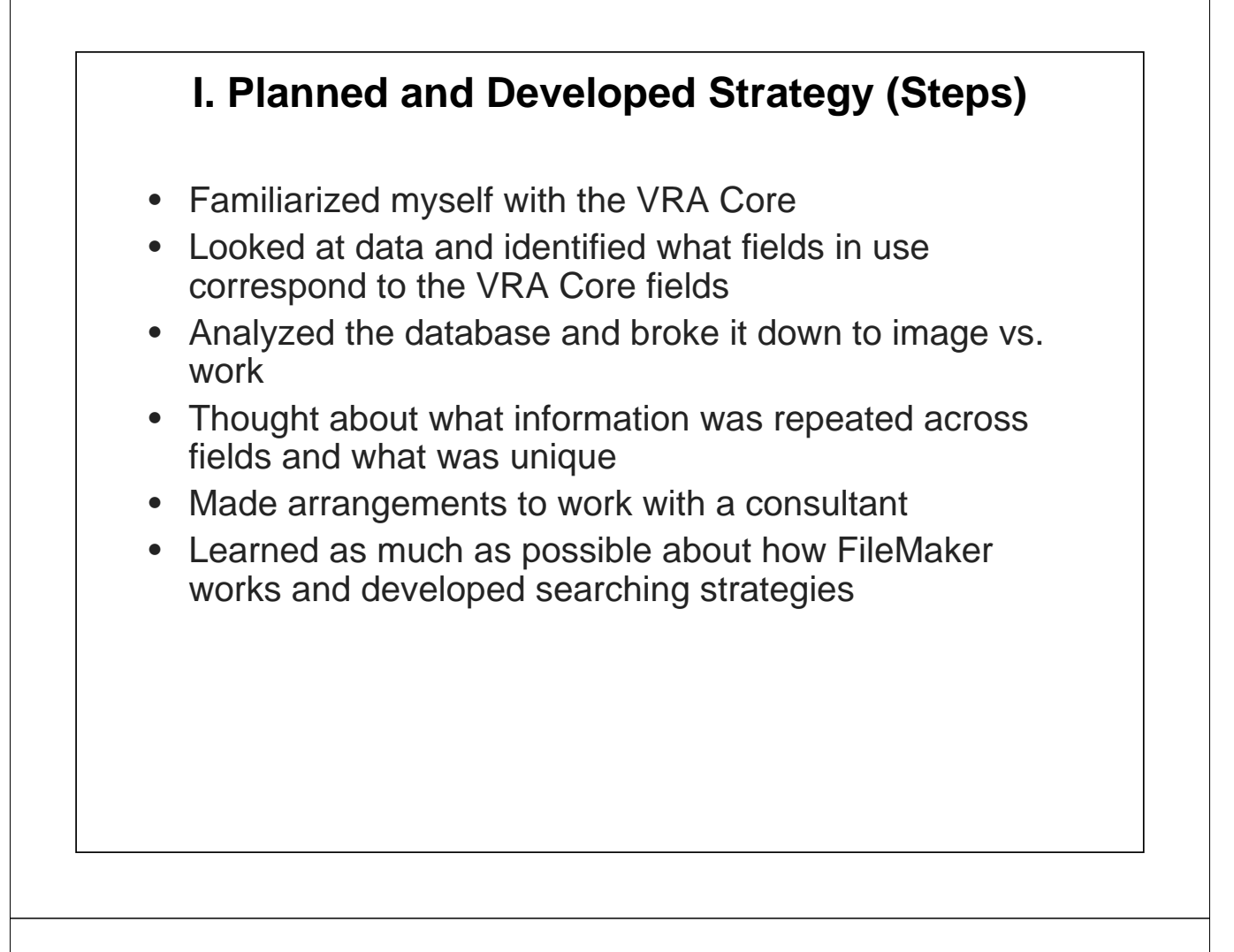

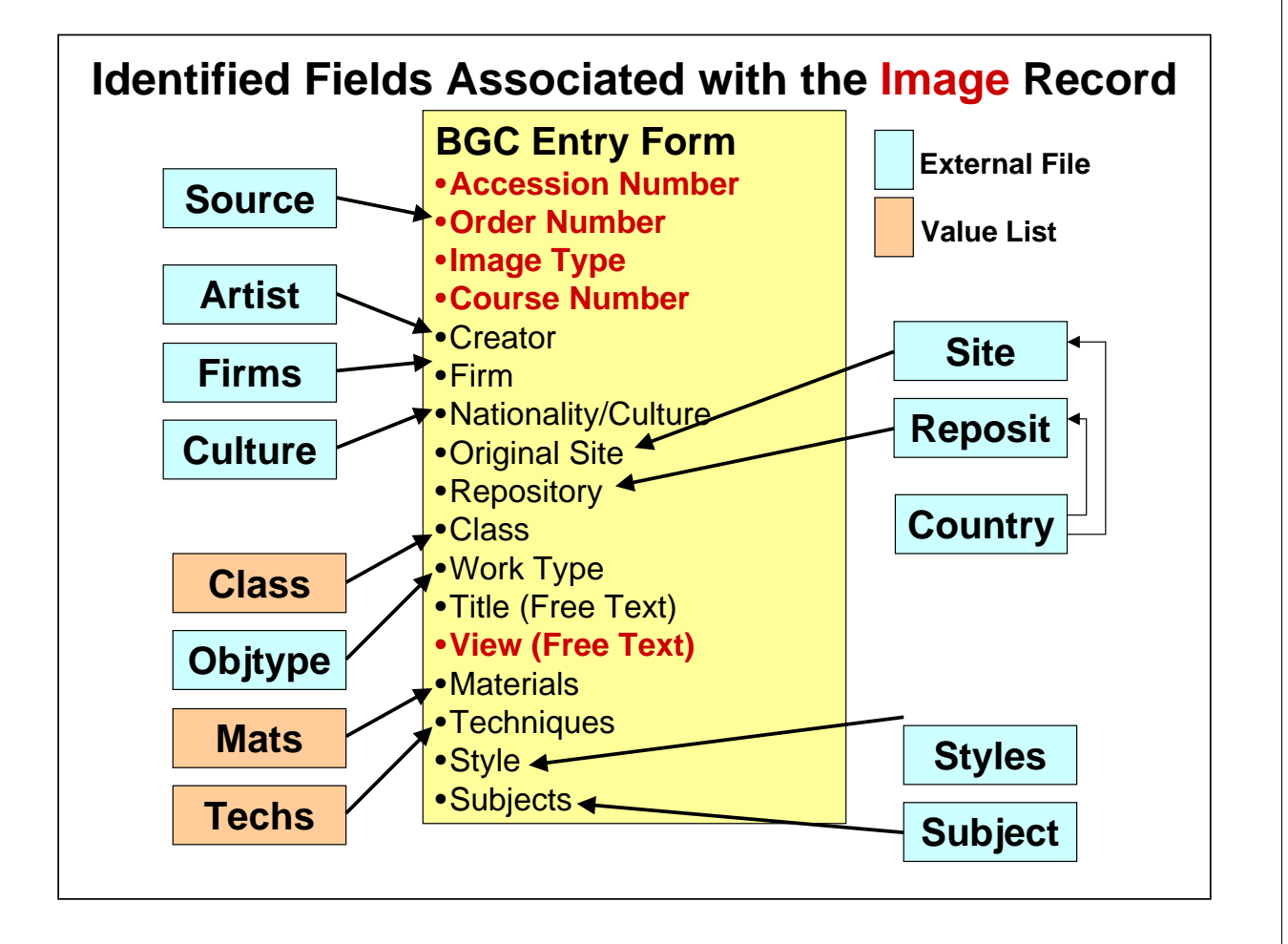

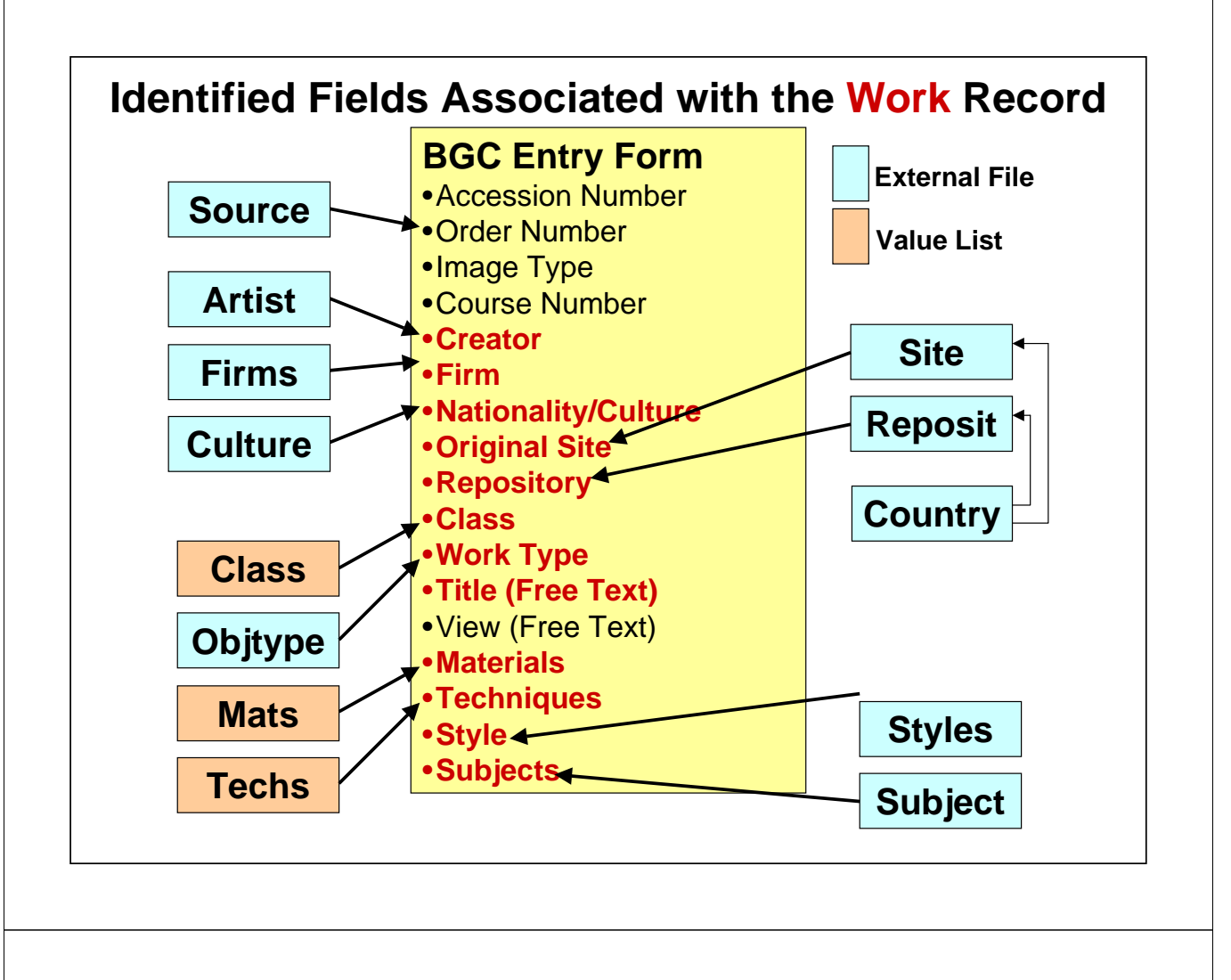

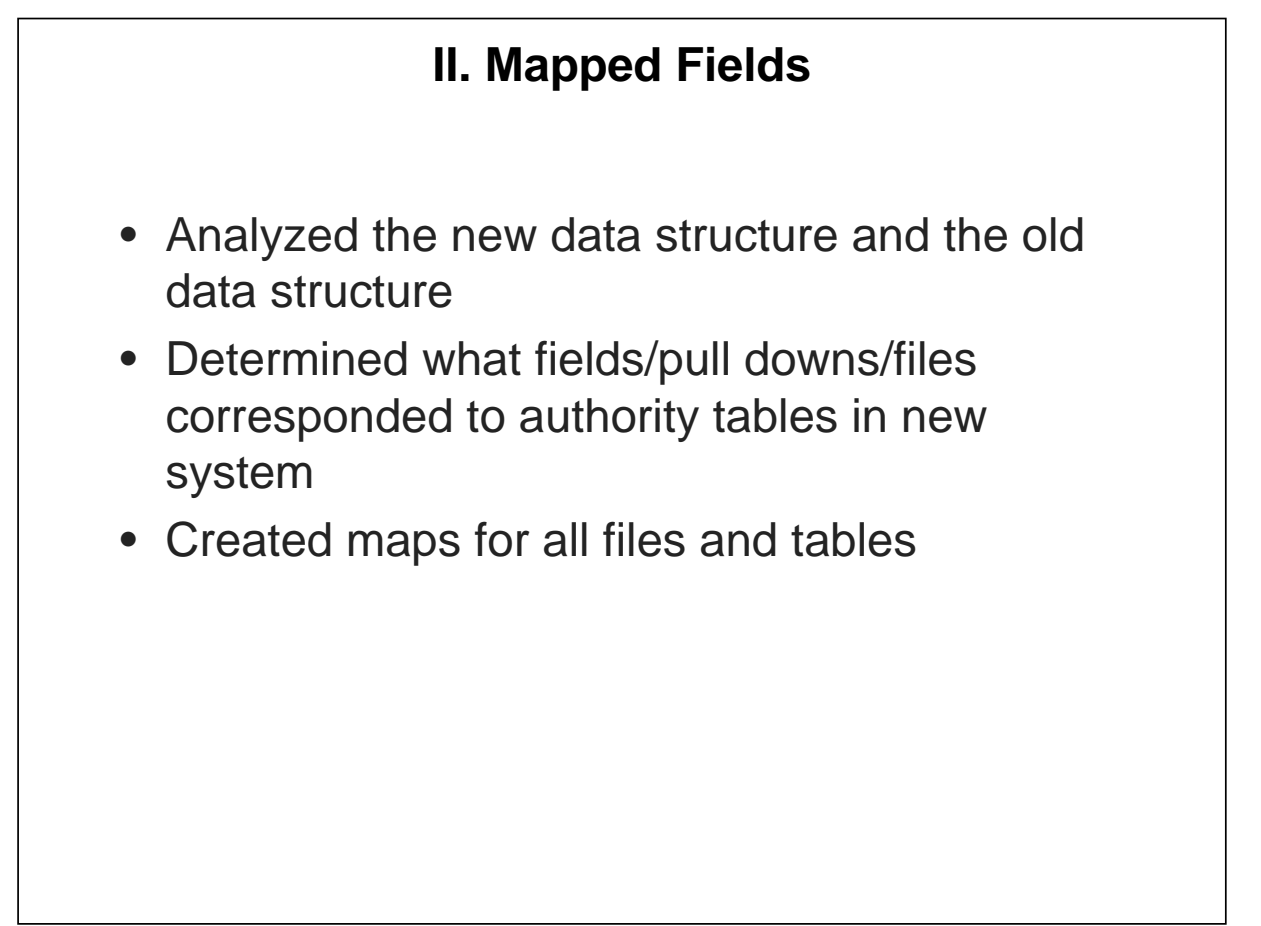

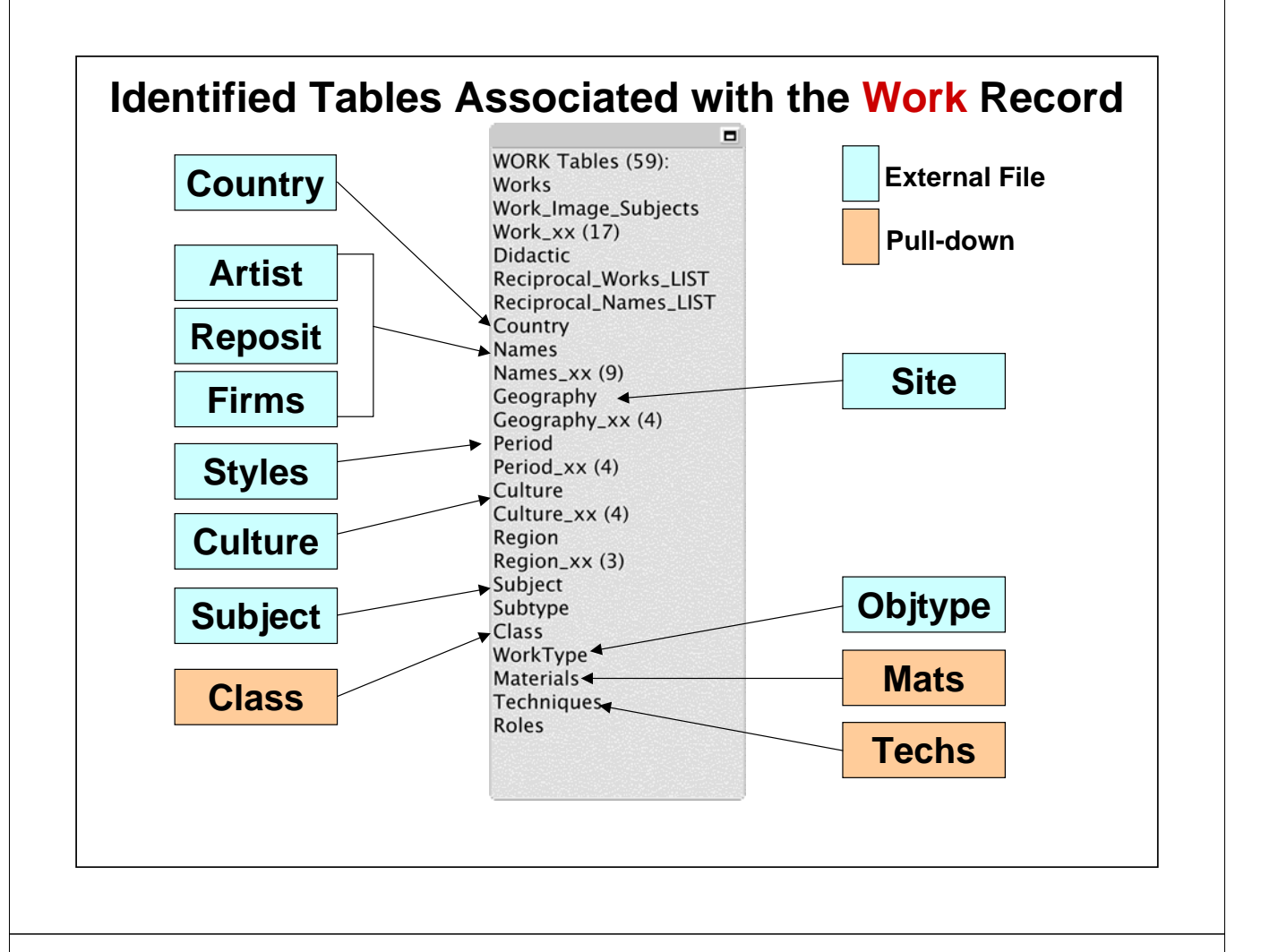

## **II. Mapped Authorities**

### **Sample Mapping for Artist Authority Table**

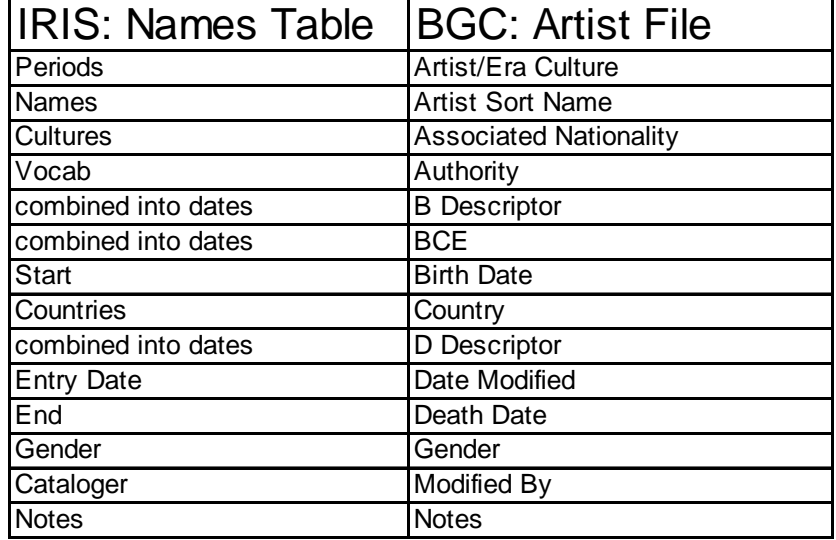

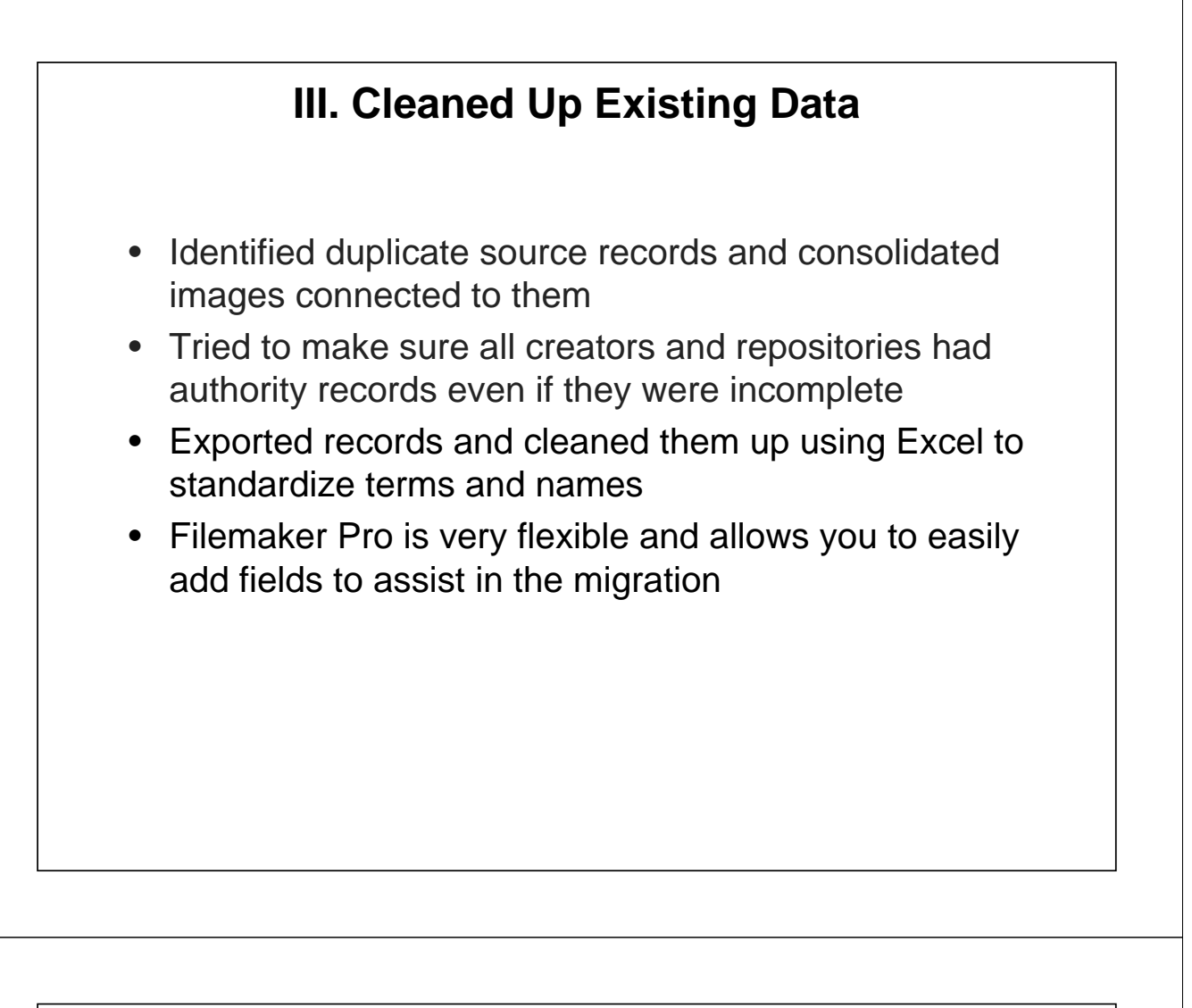

## **IV. Marked Work and Image Records**

- Added a field to mark work records and a field for entering a work record number
- Developed a strategy for distinguishing between work and image records
- Spent c. 3-4 weeks of staff time on the project
- At the end of that time whatever records had not been marked as work records became image records by default
- Since the Site file contained a lot of architectural "works" these were also marked to distinguish between architectural works and true geographic locations

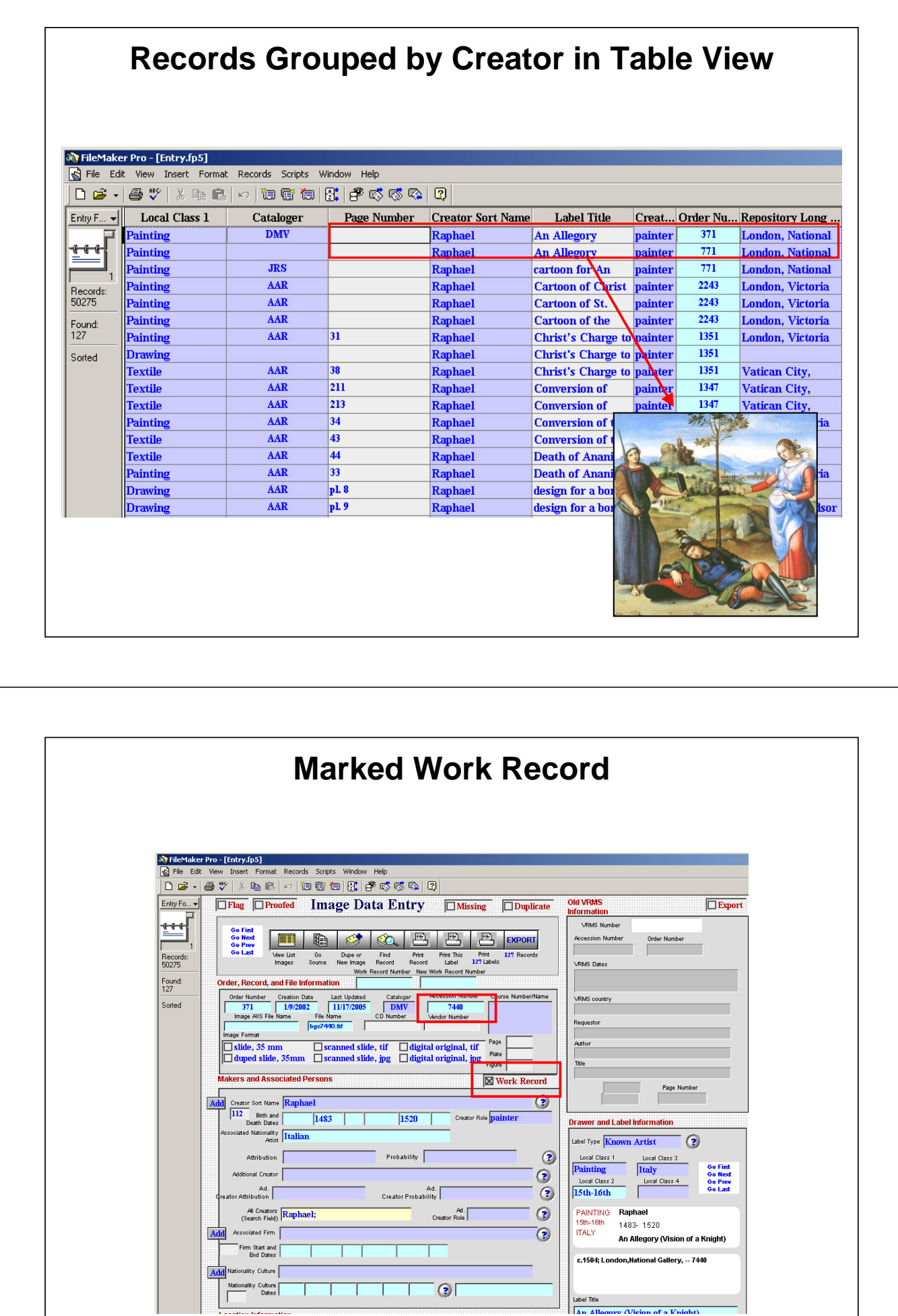

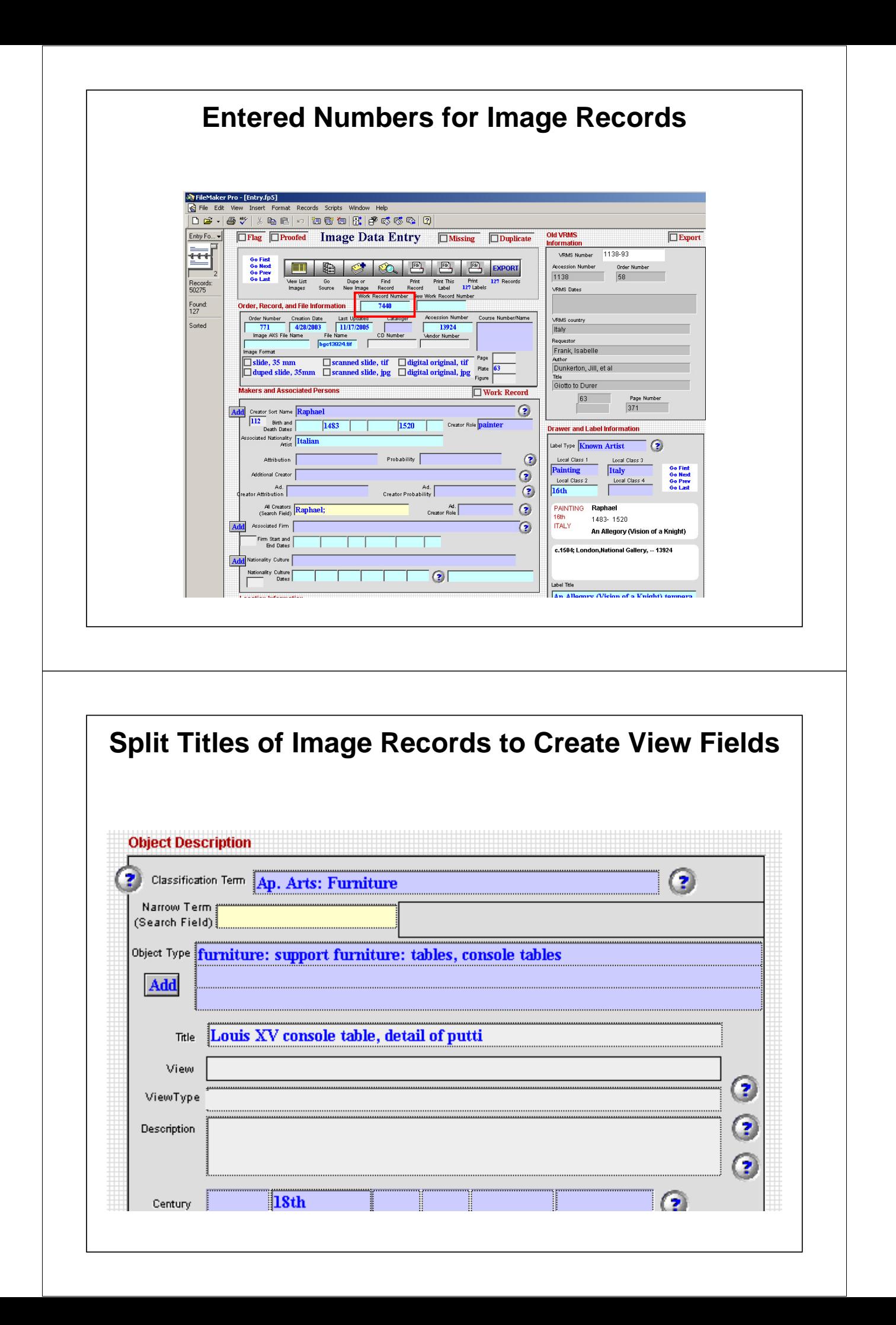

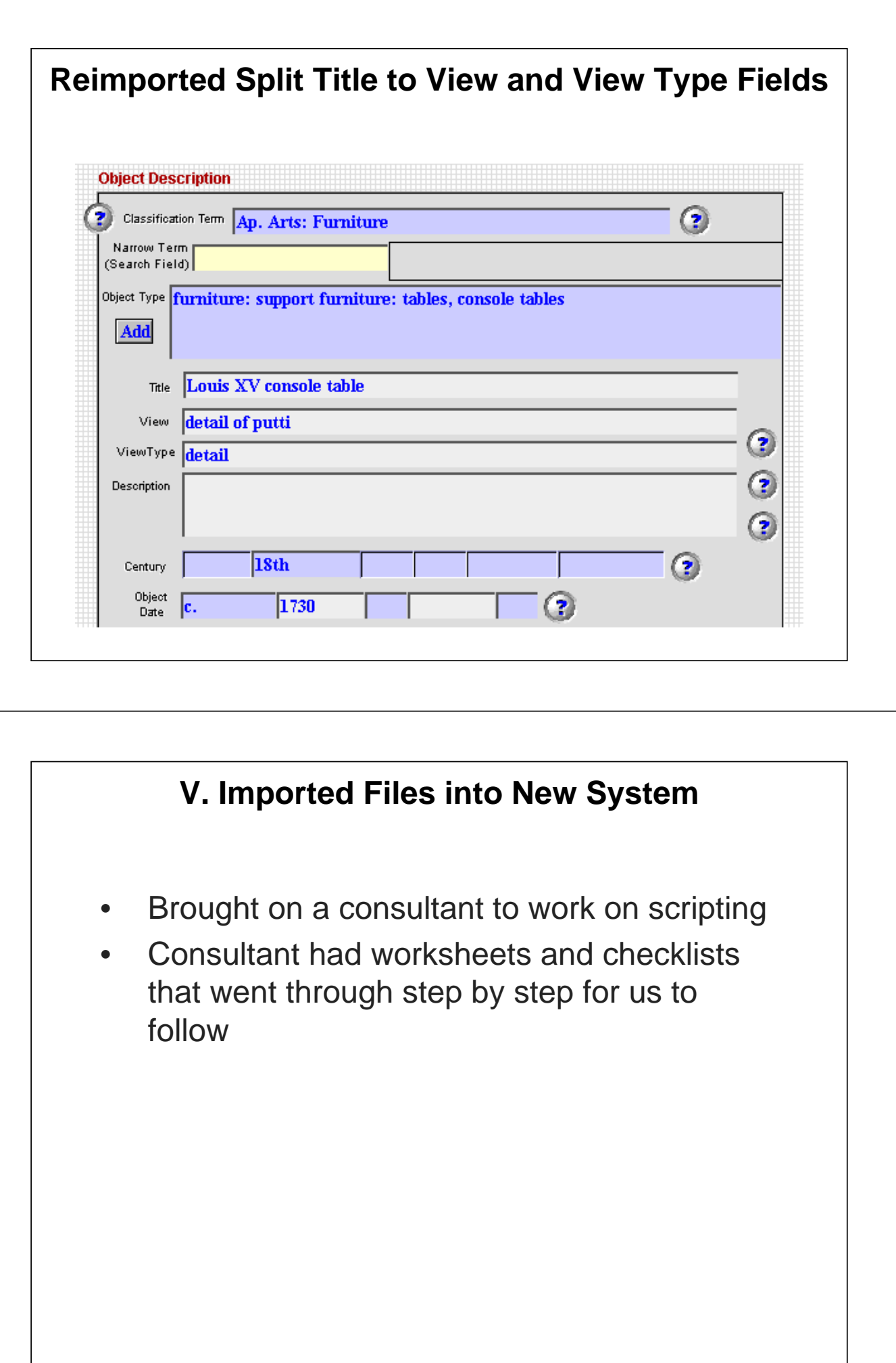

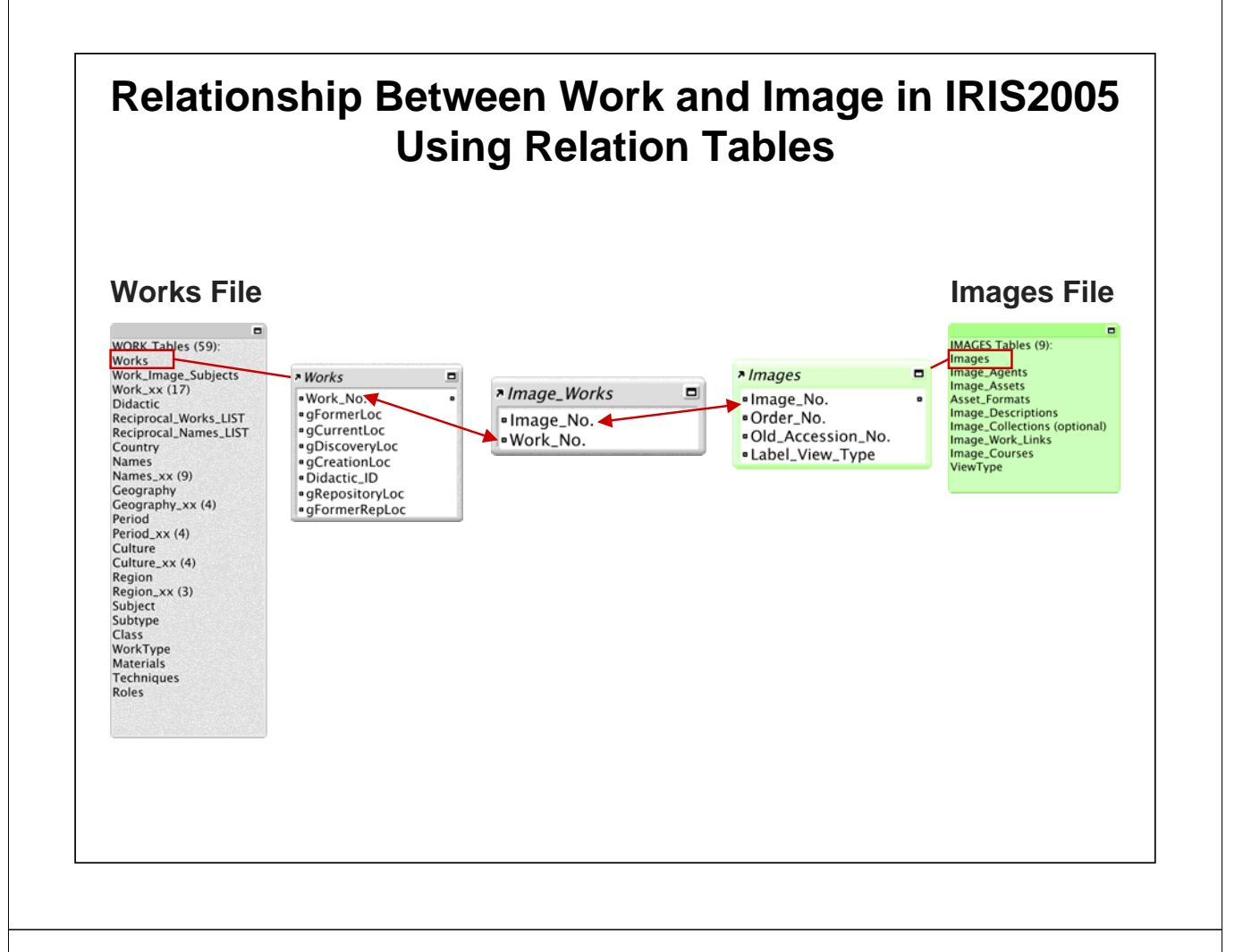

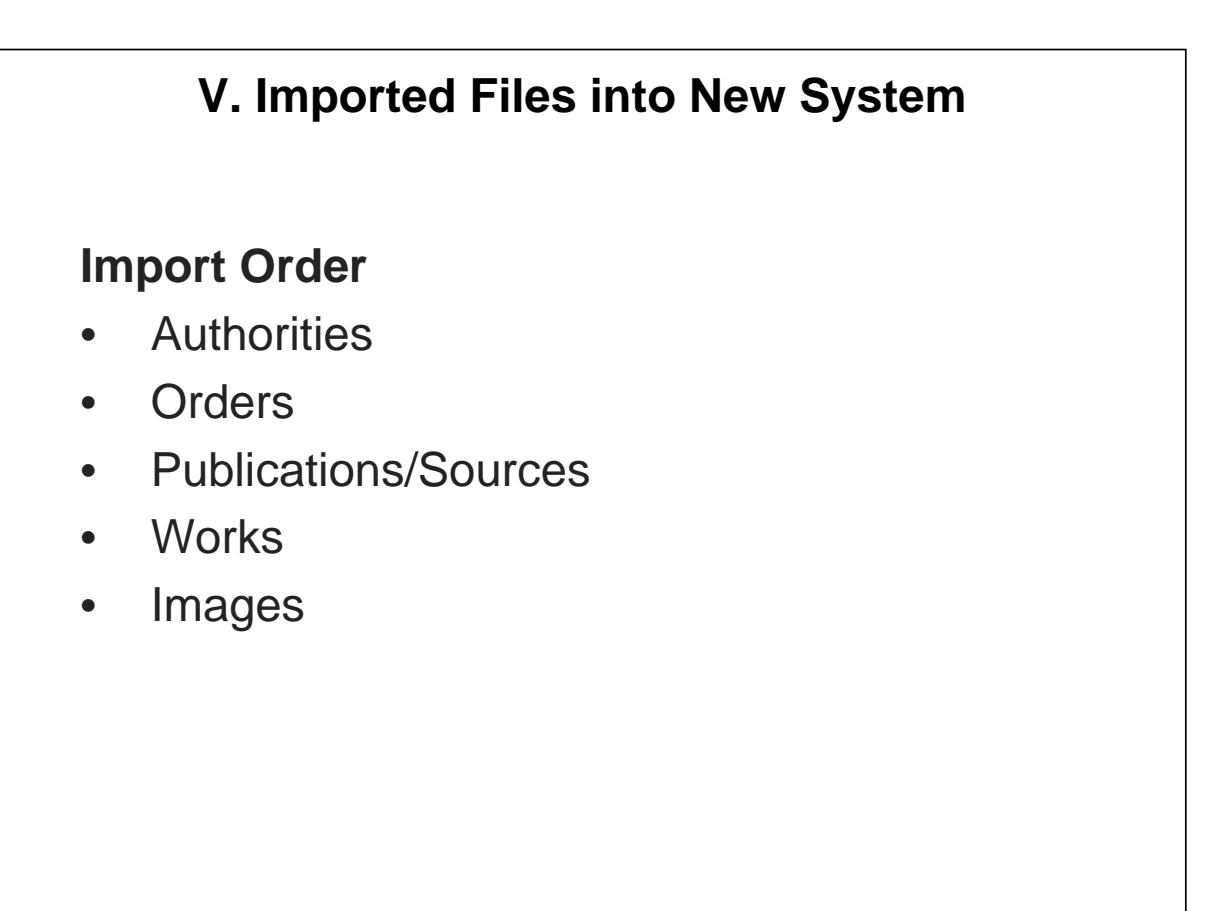

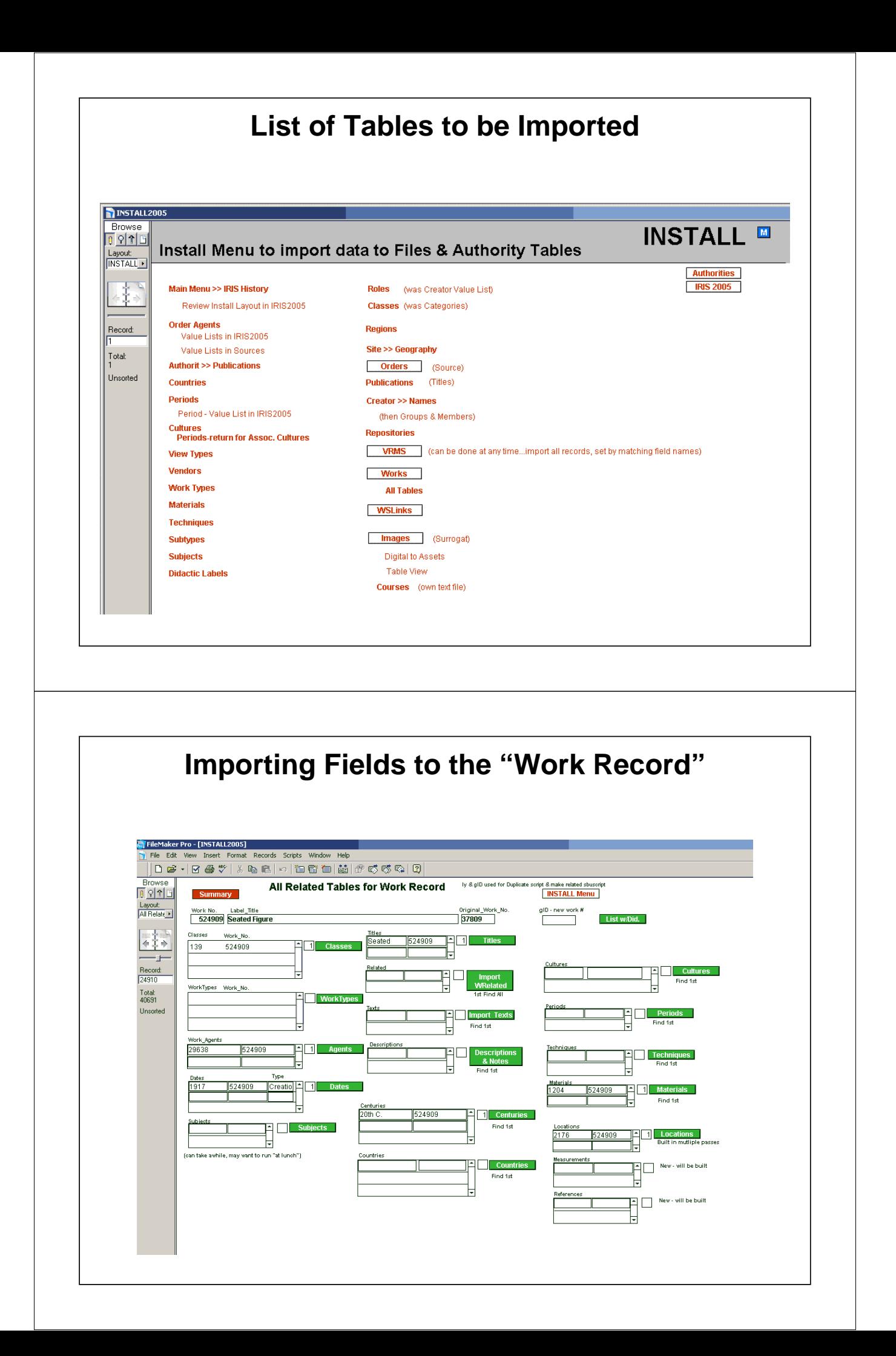

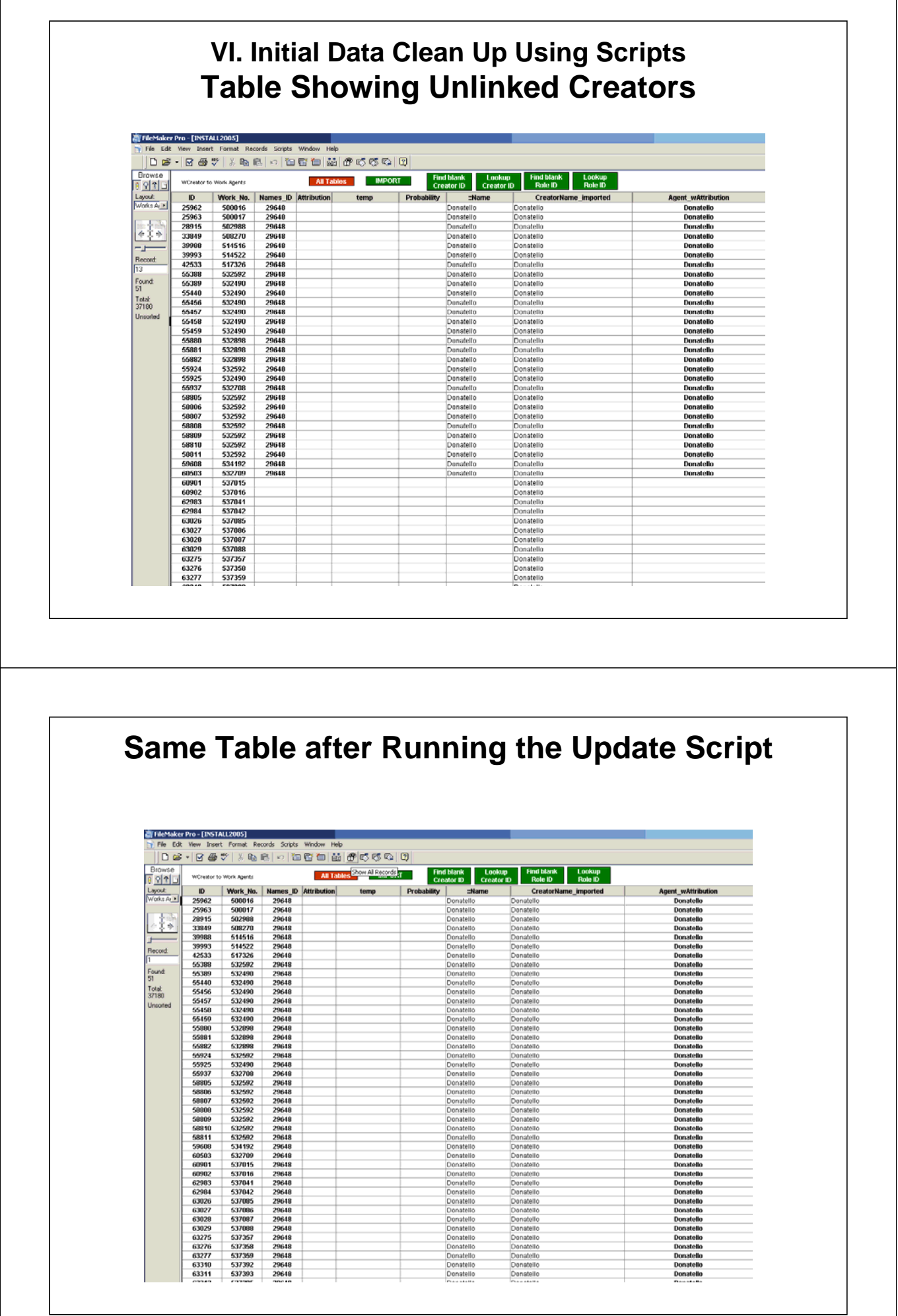

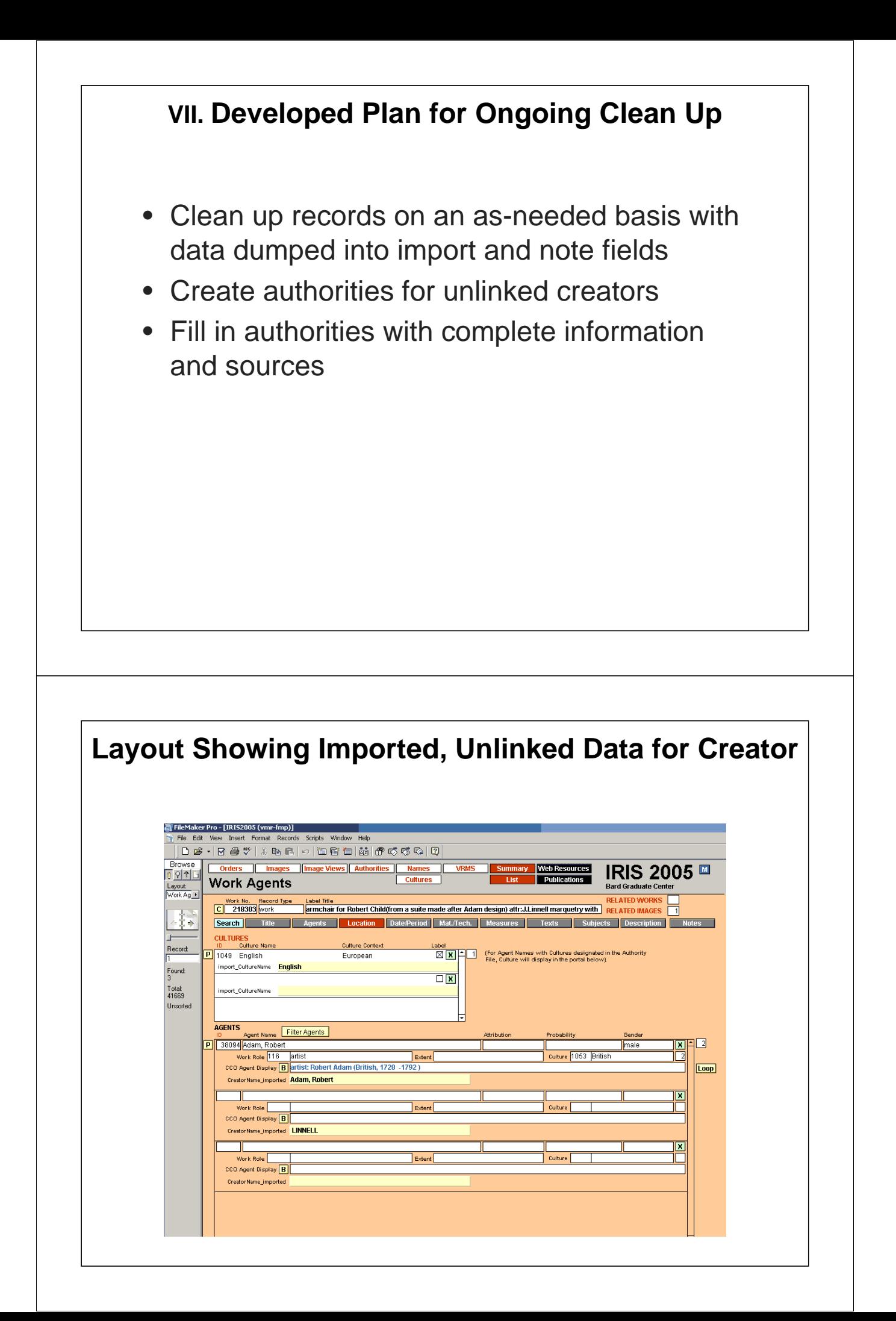

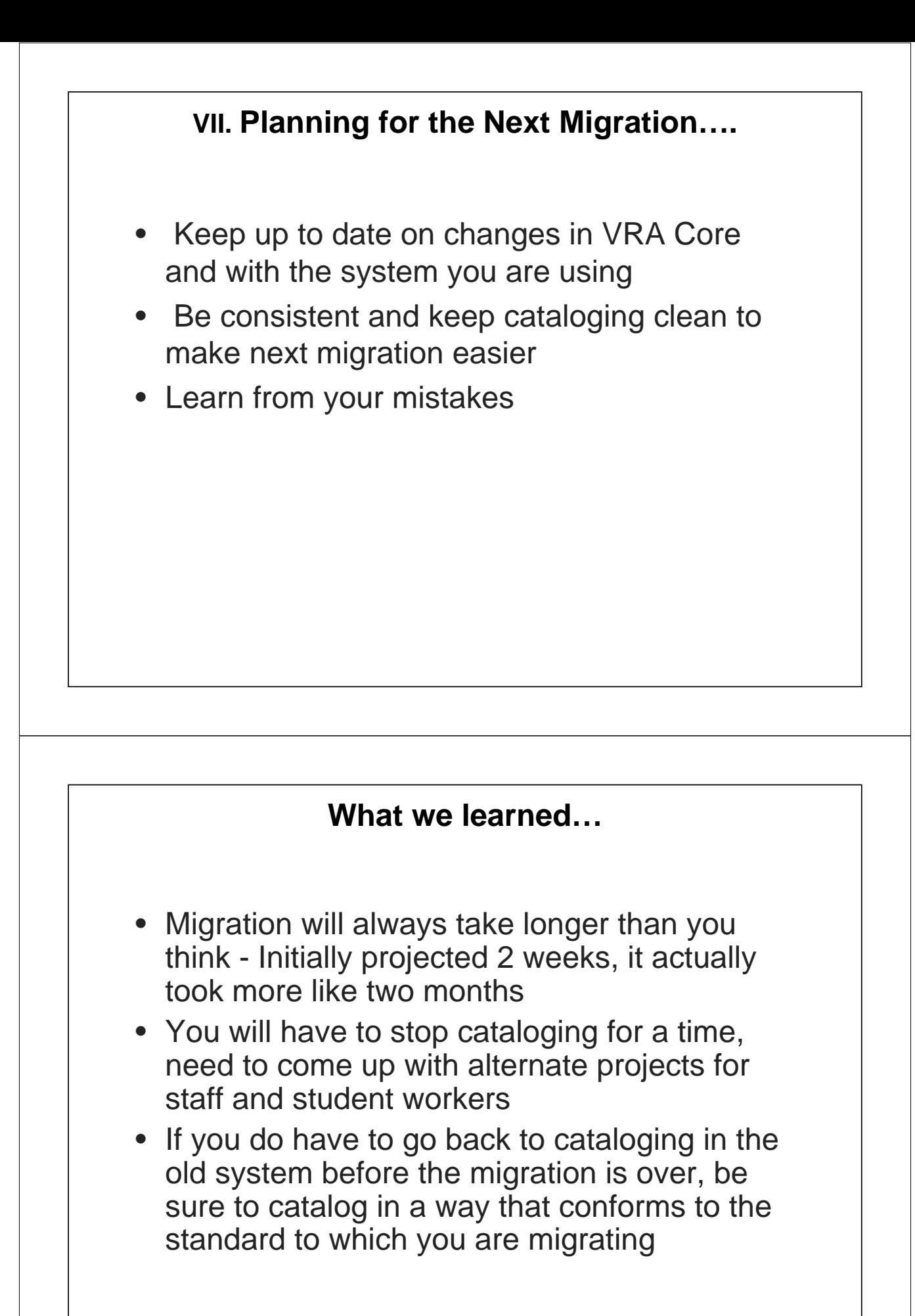